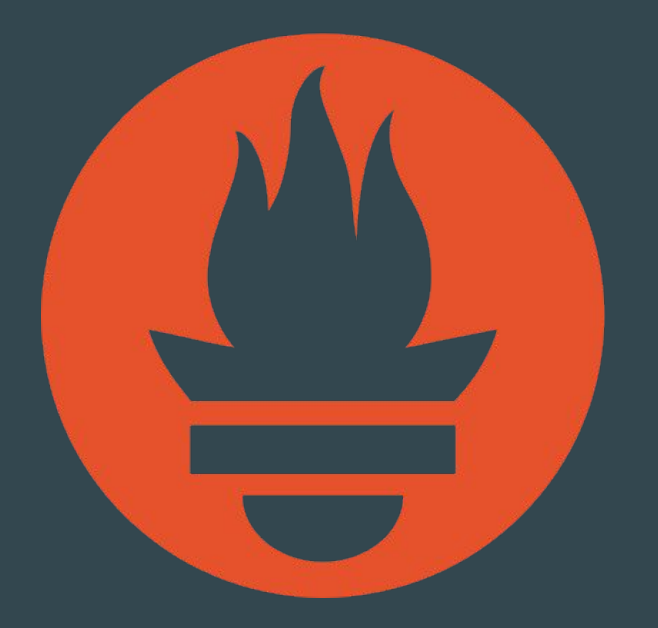

Prometheus Introduction Julius Volz

Co-founder, Prometheus @juliusvolz

### What is Prometheus

Metrics-based monitoring & alerting stack.

- Instrumentation
- Metrics collection and storage
- Querying, alerting, dashboarding
- For all levels of the stack!

Made for dynamic cloud environments.

## What is it not?

We don't do:

- Logging or tracing
- Automatic anomaly detection
- · Scalable or durable storage

## **History**

- Started 2012 at SoundCloud
- Motivation: Lack of suitable OSS tools
- Fully publicised in 2015
- Part of CNCF since 2016
- Find us at:<https://prometheus.io/>

- 
- 
- 
- 
- 
- 
- 
- 
- - -
		- - - - - -
			-
- 
- -
- 
- -
- 
- 
- 
- 
- 
- -
	-
	-
- 
- 
- 
- 
- 
- -
- 
- 
- 
- 
- 
- 
- -
- -
- 
- 
- 
- 
- 
- 
- 
- 
- 
- 
- 
- 
- 
- 
- 
- 
- 

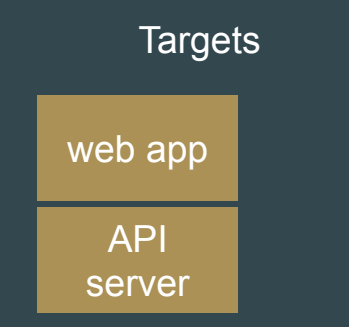

#### **Targets**

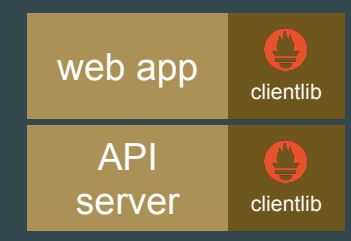

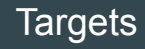

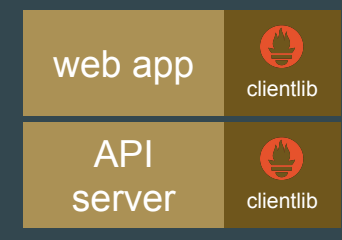

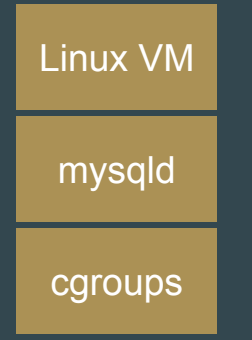

#### **Targets**

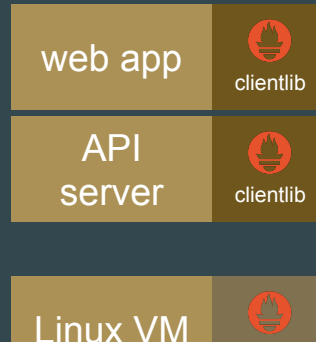

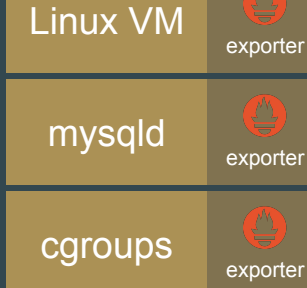

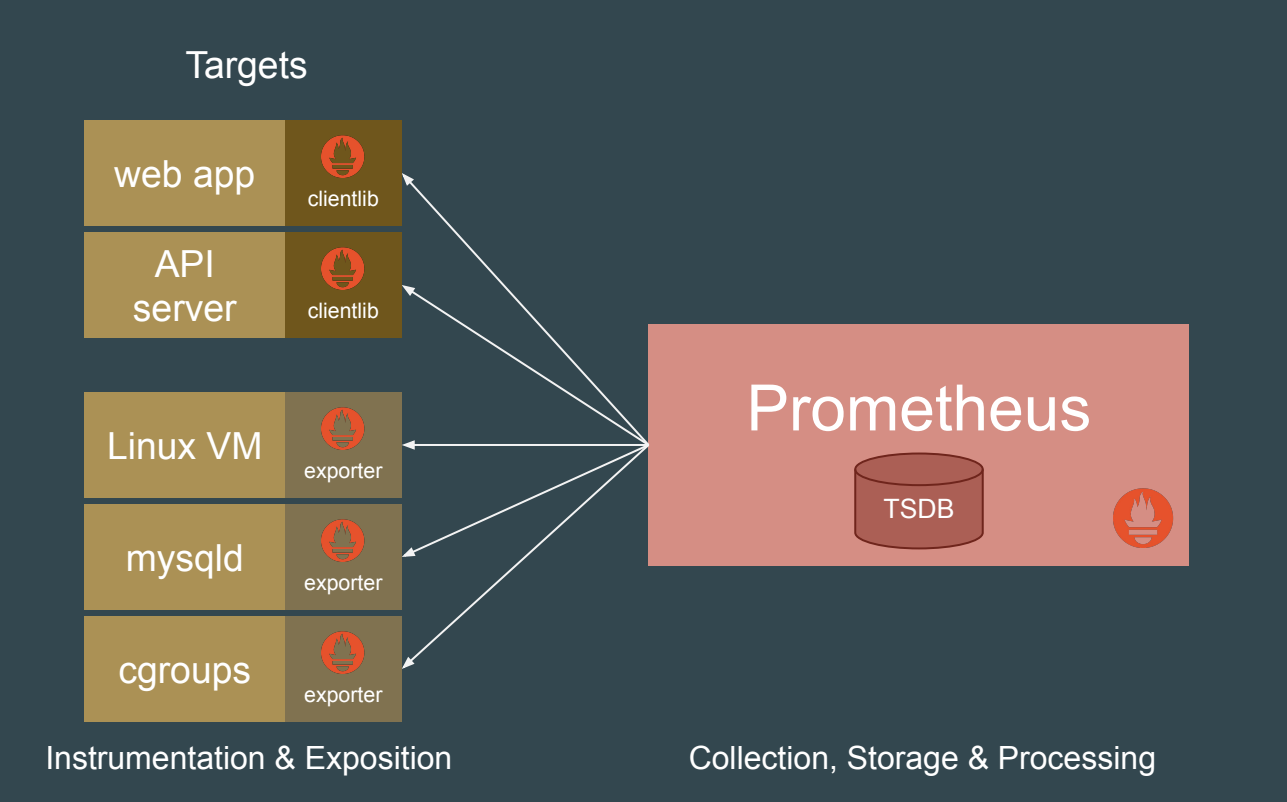

#### **Interlude: Exposition Format**

# HELP http requests total The total number of HTTP requests. # TYPE http requests total counter http requests total{method="post", code="200"} 1027 http\_requests\_total{method="post",code="400"} 3

# HELP http request duration seconds A histogram of the request duration. # TYPE http request duration seconds histogram http\_request\_duration\_seconds\_bucket[e="0.05"} 24054 http request duration seconds bucket[e="0.1"} 33444 http\_request\_duration\_seconds\_bucket{e="0.2"} 100392 http\_request\_duration\_seconds\_bucket{e="0.5"} 129389 http\_request\_duration\_seconds\_bucket[e="1"} 133988 http request duration seconds bucket[e="+Inf"} 144320 http\_request\_duration\_seconds\_sum 53423 http\_request\_duration\_seconds\_count 144320

# HELP rpc duration seconds A summary of the RPC duration in seconds. # TYPE rpc duration seconds summary rpc duration seconds [quantile="0.01"} 3102 rpc duration seconds (quantile="0.05"} 3272 rpc duration seconds  $quantile="0.5"$  4773 rpc duration seconds quantile="0.9"} 9001 rpc duration seconds (quantile="0.99"} 76656 rpc\_duration\_seconds\_sum 1.7560473e+07 rpc\_duration\_seconds\_count 2693

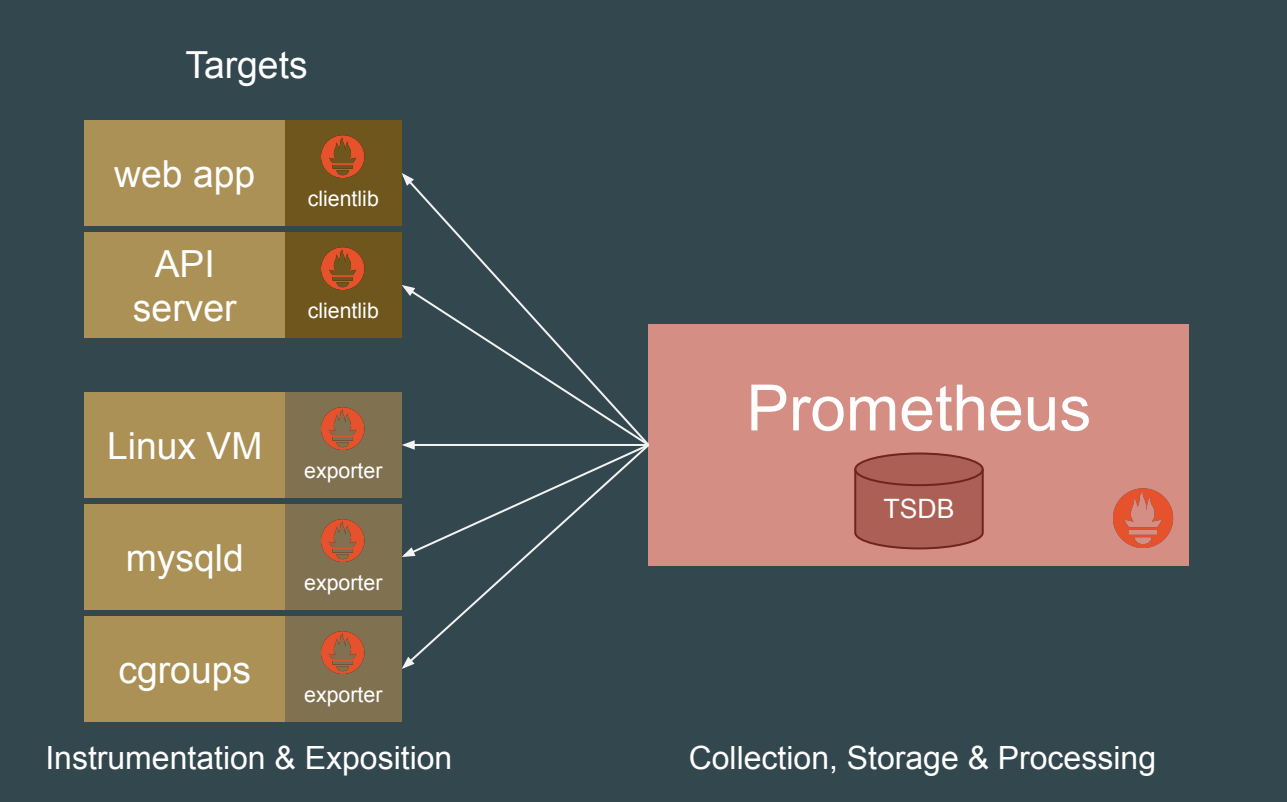

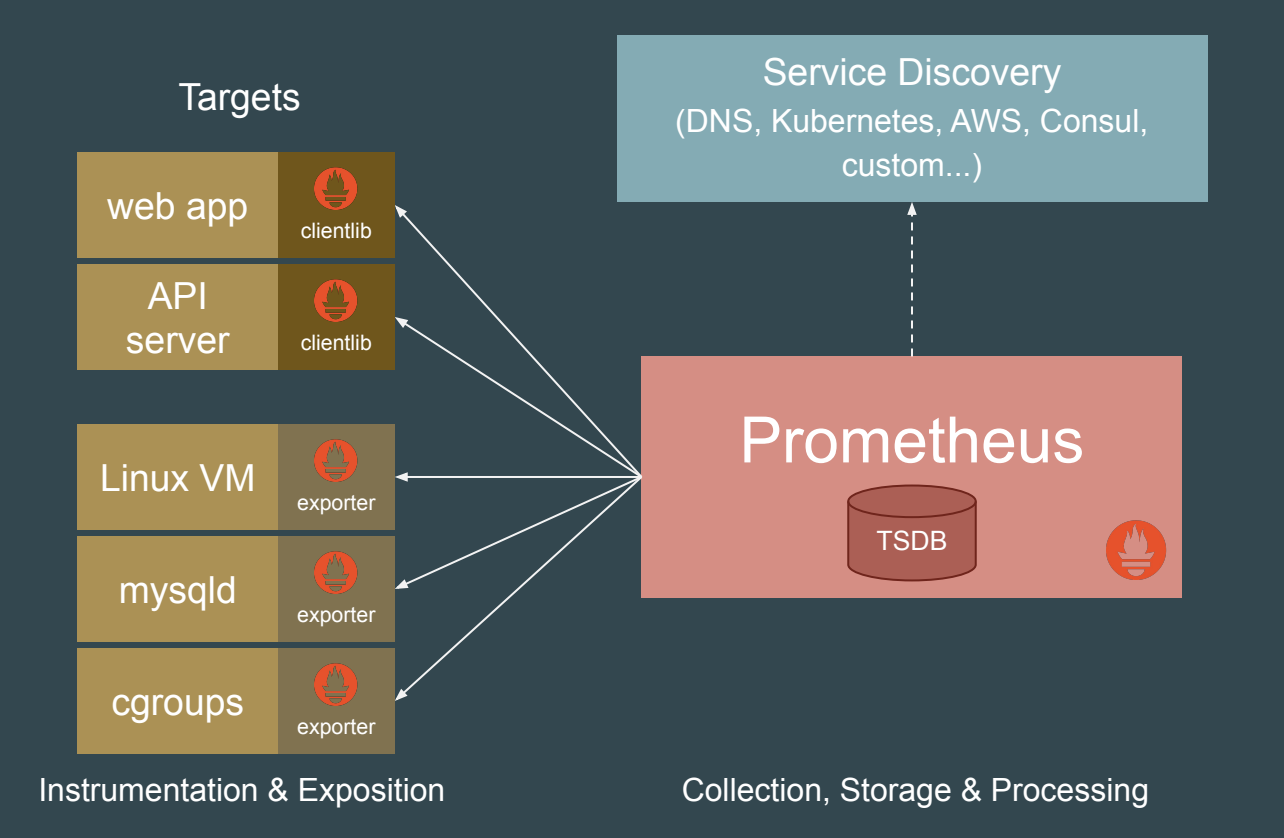

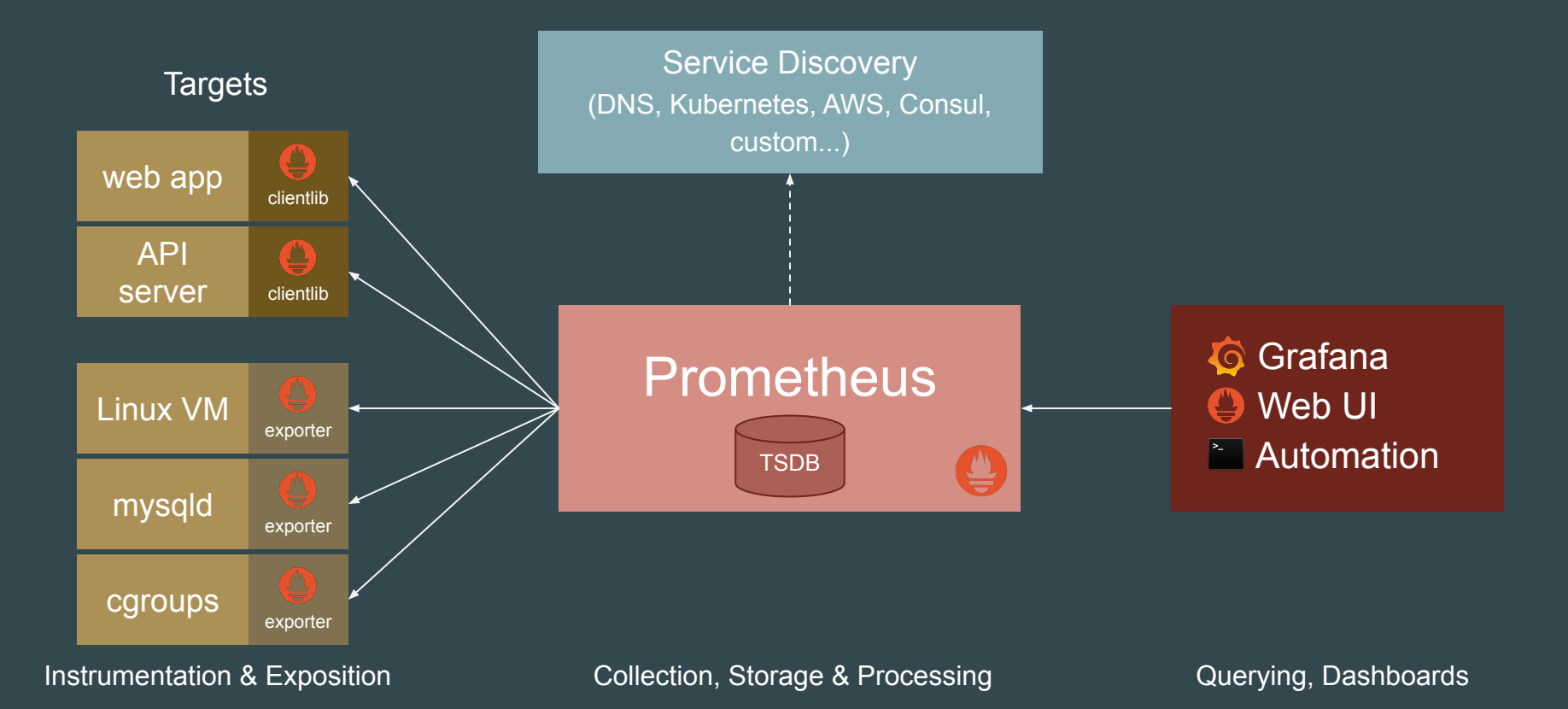

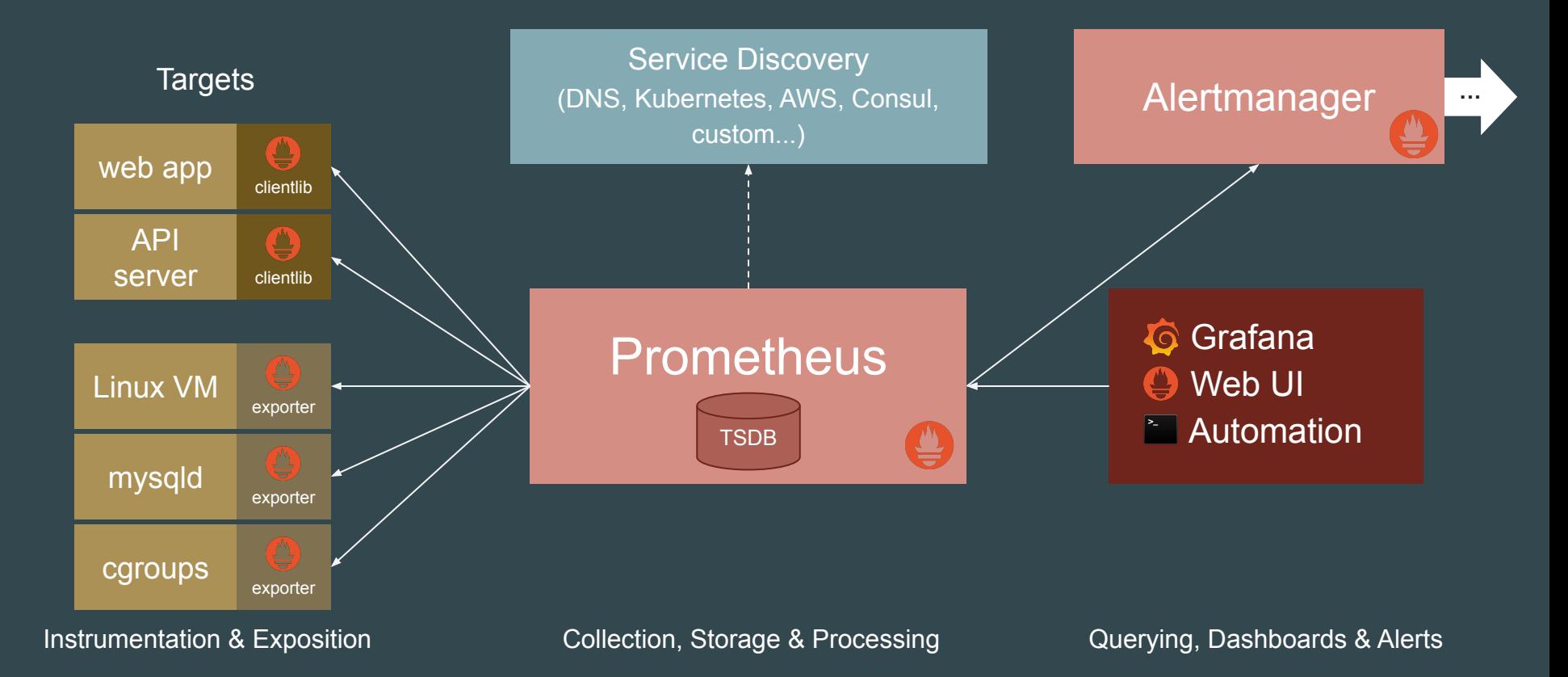

# **Selling Points**

- Dimensional data model
- Powerful query language
- · Simple architecture & efficient server
- Service discovery integration

**What is a time series?**

#### $\text{cidentifiers} \rightarrow [ (t0, v0), (t1, v1), ... ]$

#### **What is a time series?**

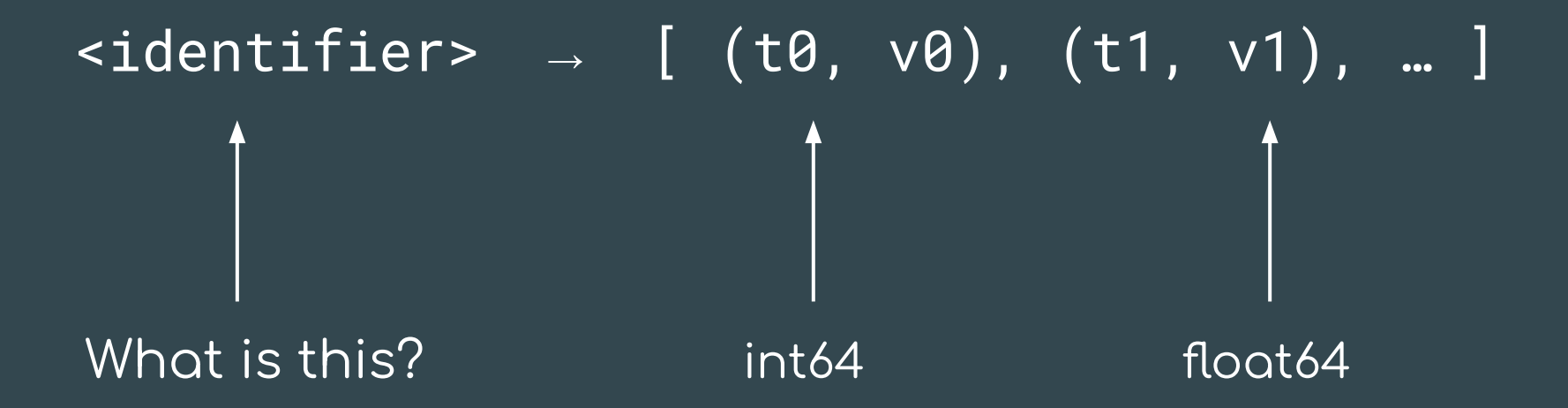

**What identifies a time series?**

http\_requests\_total{job="nginx",instance="1.2.3.4:80",path="/home",status="200"}

**What identifies a time series?**

 $\left\{ \frac{\hbar}{\hbar}\right\}$  http\_requests\_total $\left\{ \frac{\hbar}{\hbar}\right\}$   $\left\{ \frac{\hbar}{\hbar}\right\}$  , instance="1.2.3.4:80", path="<u>/home", status="200"}</u> metric name labels

**What identifies a time series?**

http\_requests\_total{job="nginx",instance="1.2.3.4:80",path="/home",status="200"} metric name labels

- **● Flexible**
- **● No hierarchy**
- **● Explicit dimensions**

# Querying

#### PromQL

- New query language
- Great for time series computations
- Not SQL-style

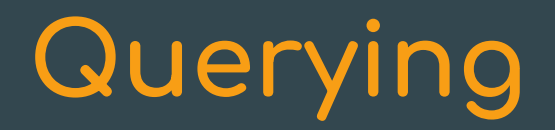

All partitions in my entire infrastructure with more than 100GB capacity that are not mounted on root?

node\_filesystem\_bytes\_total{mountpoint!="/"} / 1e9 > 100

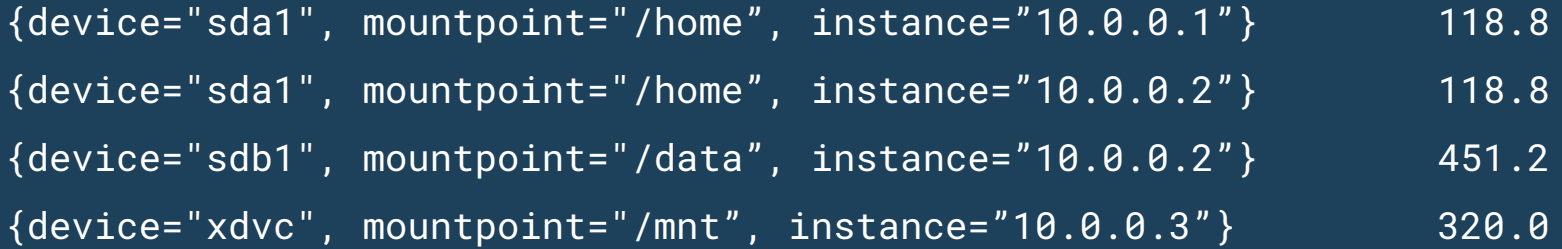

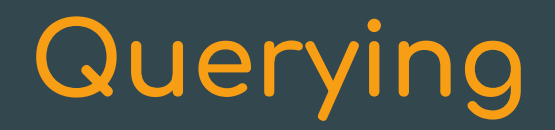

What's the ratio of request errors across all service instances?

 sum(rate(http\_requests\_total{status="500"}[5m])) / sum(rate(http\_requests\_total[5m]))

 $\{\}$  0.029

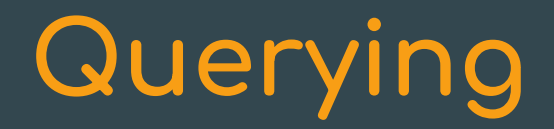

What's the ratio of request errors across all service instances?

sum by (path) (rate(http\_requests\_total{status="500"}[5m])) / sum **by(path)** (rate(http\_requests\_total[5m]))

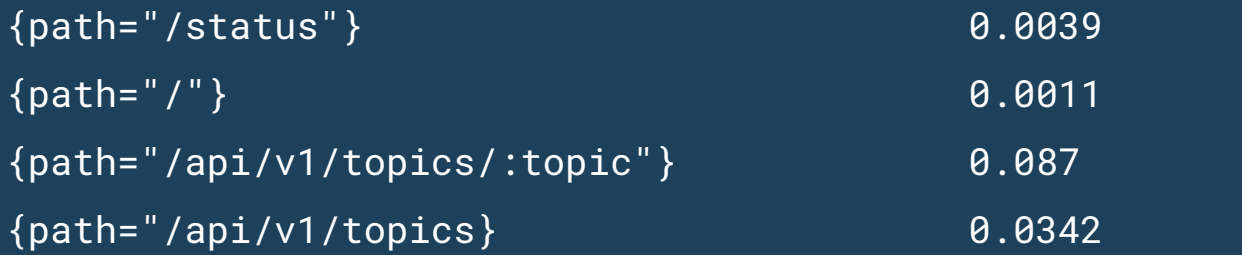

## **Querying**

 99th percentile request latency across all instances? histogram\_quantile(0.99, sum without(instance) (rate(request\_latency\_seconds\_bucket[5m]))  $\mathcal{L}$ 

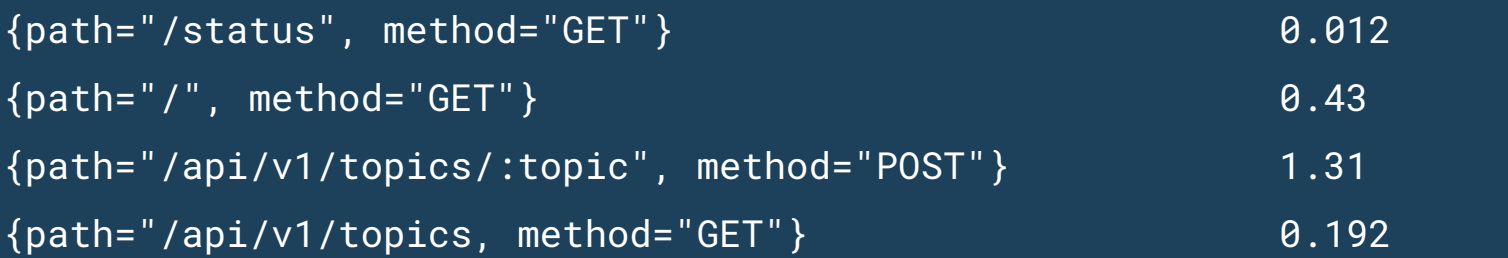

#### **Expression browser**

Prometheus Alerts Graph **Status** Help

Console

Graph

sort\_desc(sum(bazooka\_instance\_memory\_limit\_bytes - bazooka\_instance\_memory\_usage\_bytes) by (app, proc)) / 1024 / 1024 / 1024

Execute

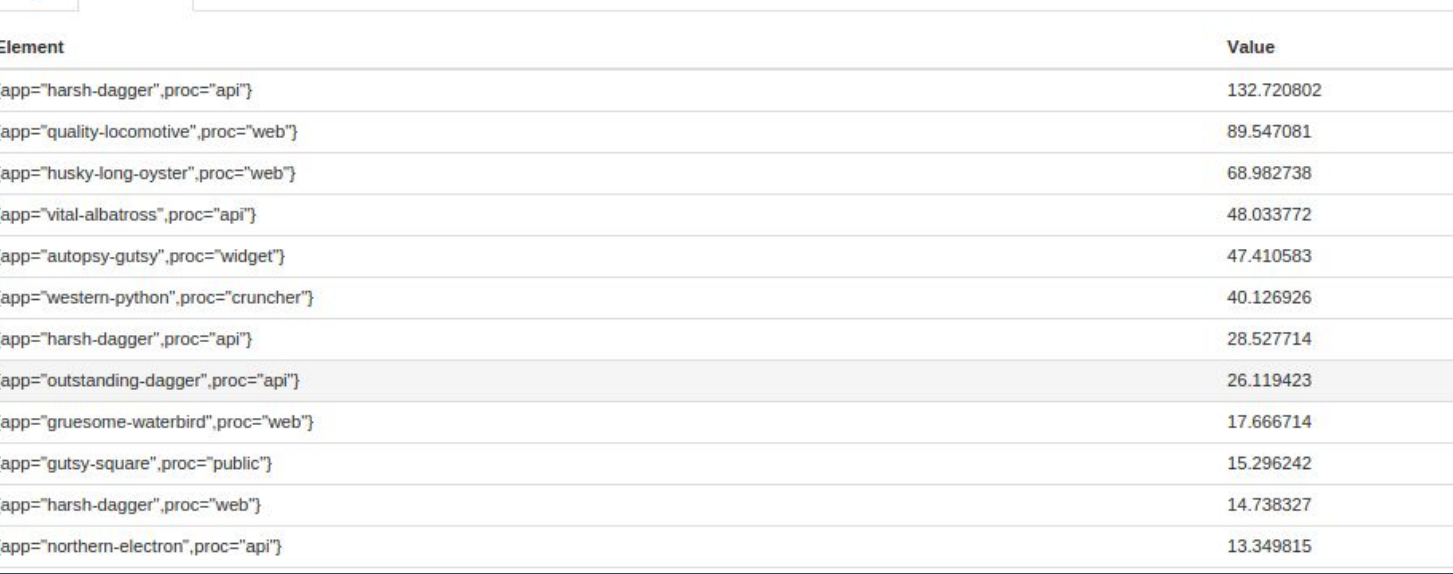

## **Built-in graphing**

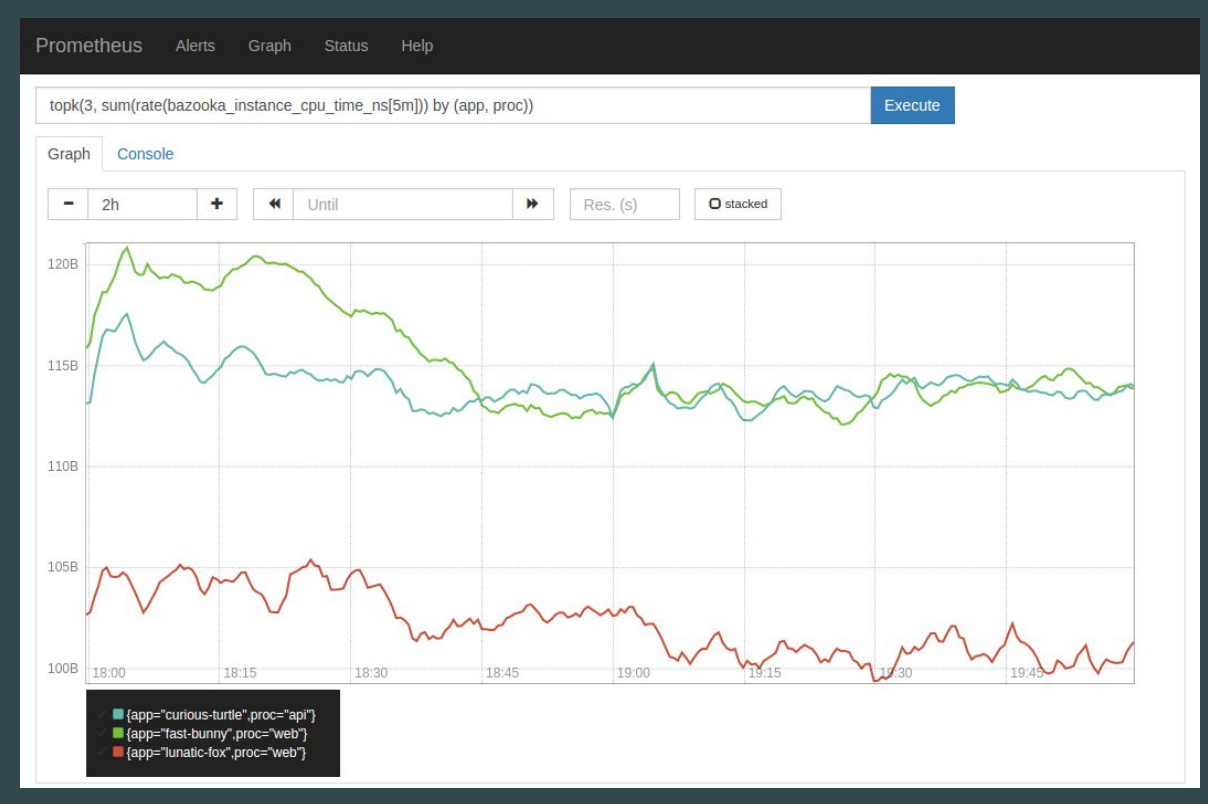

## Dashboarding

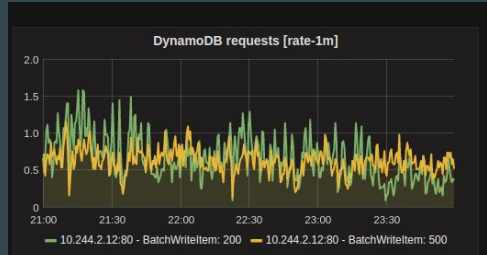

10

21:00

21:30

-10.244.2.12:80 - Put: 200 - 10.244.2.12:80 - Put: 500

22:00

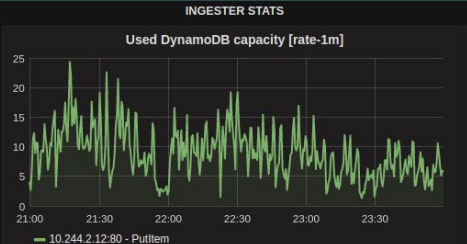

 $0.4 s$ 

 $0.1 s$  $0<sub>s</sub>$ 

21:00

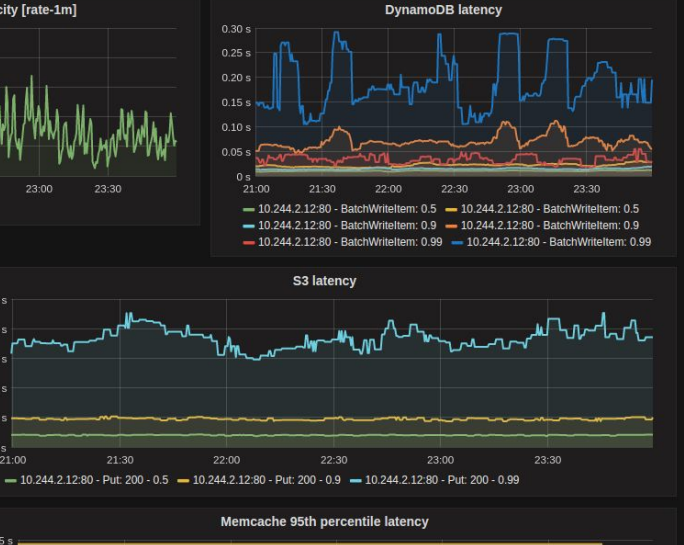

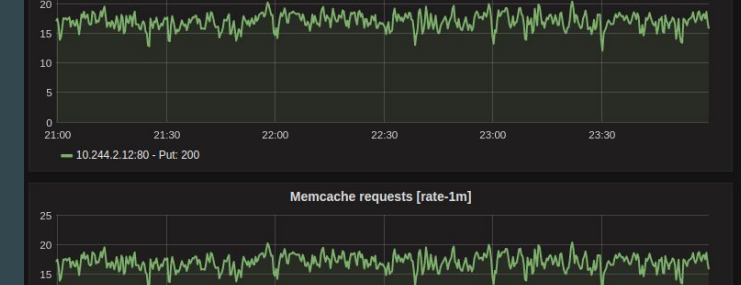

23:00

S3 requests [rate-1m]

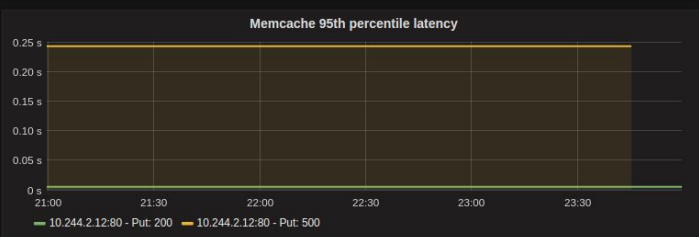

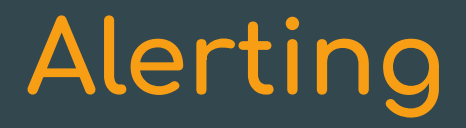

generate an alert for each path with an error rate of >5%

```
alert: Many500Errors
expr: |
 (
       sum by(path) (rate(http_requests_total{status="500"}[5m]))
\sim /
      sum by(path) (rate(http_requests_total[5m]))
   ) * 100 > 5
for: 5m
labels:
   severity: "critical"
annotations:
   summary: "Many 500 errors for path {{$labels.path}} ({{$value}}%)"
```
## **Operational Simplicity**

- Local storage, no clustering
- HA by running two
- Go: static binary

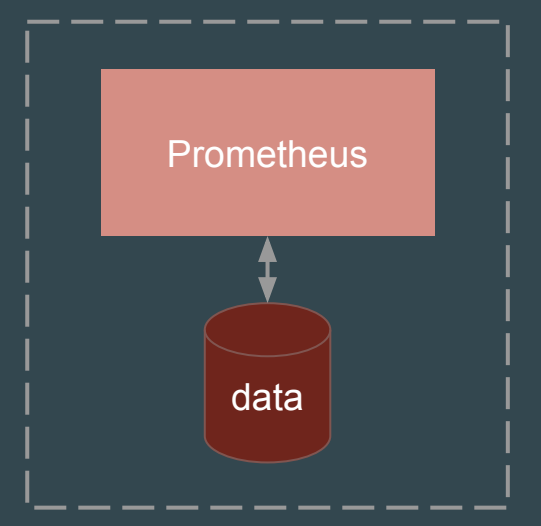

## **Efficiency**

Local storage is scalable enough for many orgs:

- 1 million+ samples/s
- Millions of series
- 1-2 bytes per sample

Good for keeping a few weeks or months of data. Some people keep years, with careful backups.

## **Decoupled Remote Storage**

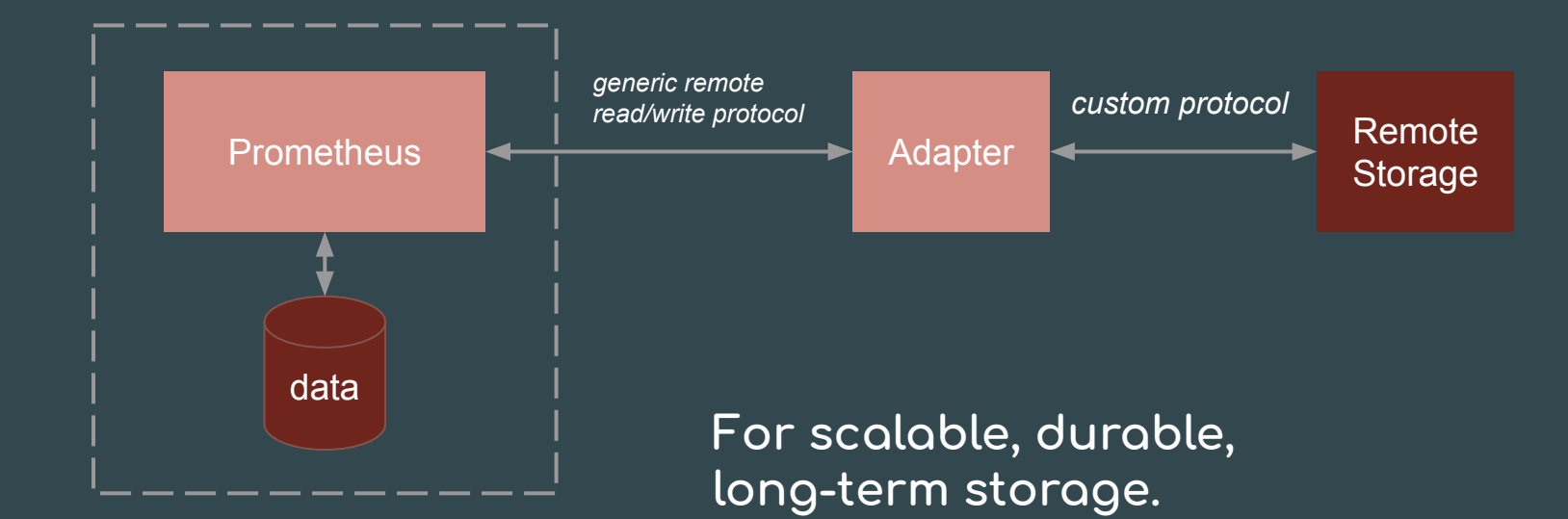

E.g.: Cortex, InfluxDB, **TimescaleDB** 

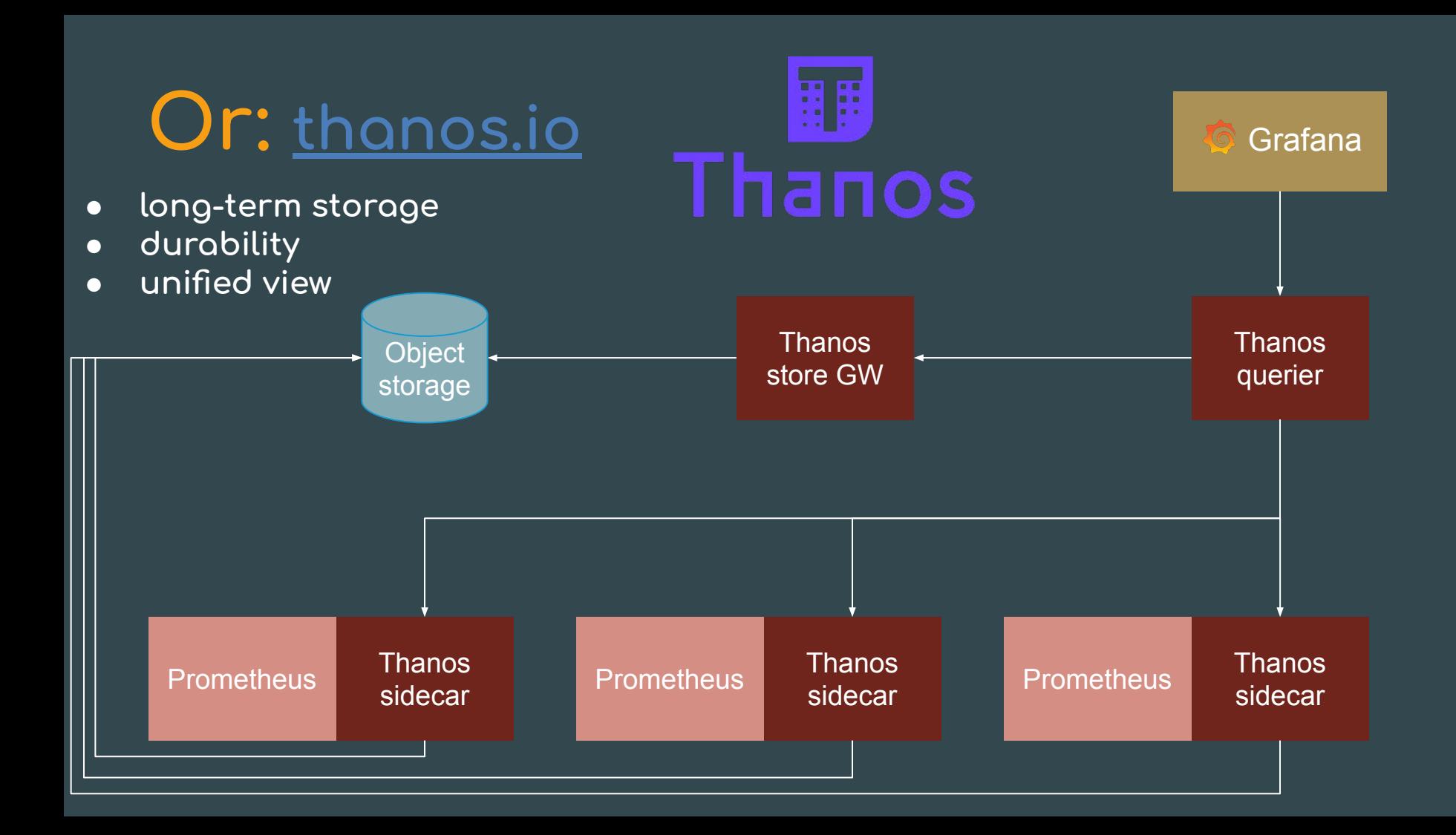

### **Dynamic Environments**

**...pose new challenĀes:**

- Dynamic VMs
- Cluster schedulers
- Microservices

 $\rightarrow$  many services, dynamic hosts, and ports

How to make sense of this all?

## **Service Discovery Integration**

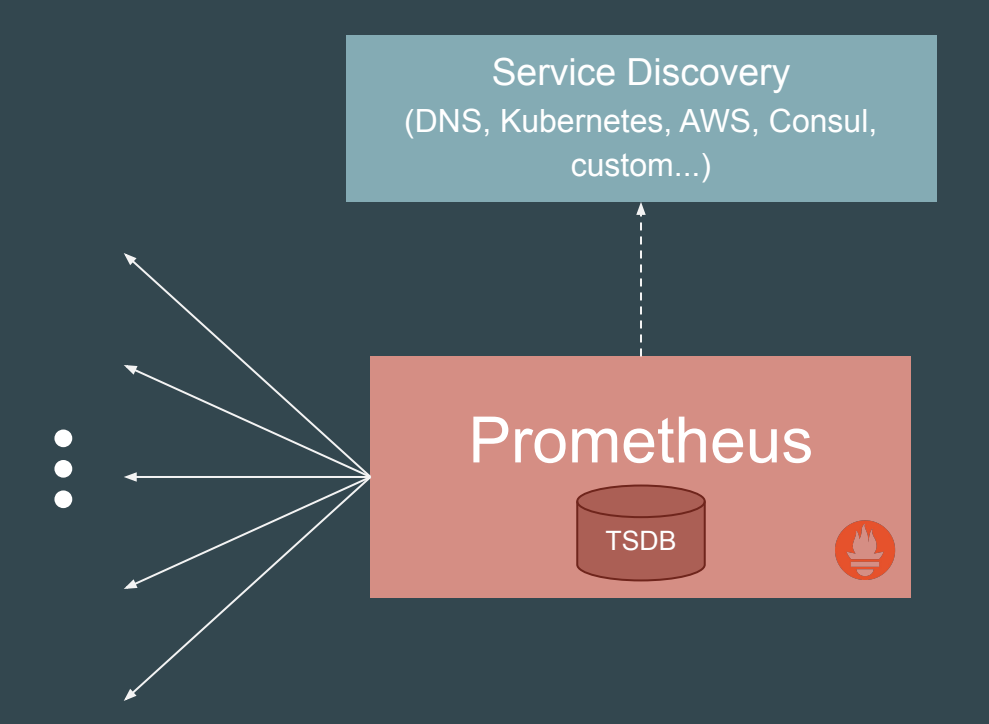

#### **Answers three questions:**

- what **should be there**?
- **•** how do I pull from it?
- what is it? (**metadata**)

### **Service Discovery**

Prometheus has built-in support for:

- VM providers (AWS, Azure, Google, ...)
- Cluster managers (Kubernetes, Marathon, ...)
- Generic mechanisms (DNS, Consul, Zookeeper, custom, ...)

#### Conclusion

Prometheus helps you make sense of complex dynamic environments via its:

- Dimensional data model
- Powerful query language
- Simplicity + efficiency
- Service discovery integration

#### **Thanks!**